**Photoshop CC 2019 Version 20 Install Crack Serial Number Full Torrent Free Download [Mac/Win] [Updated-2022]**

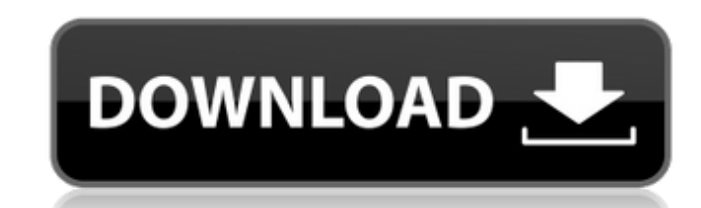

# **Photoshop CC 2019 Version 20 Crack For Windows Latest**

Despite how appealing it may seem to use Photoshop, I recommend starting off with RAW files, rather than converting your files to JPEG and then going from there. Nowadays, image editing is available with most cameras, and variety of quality settings. RAW files store the raw data from the camera sensor as the image is being captured. When you shoot jpegs, the camera saves the files with proprietary settings that compress the jpegs and can al advanced compact camera, or a DSLR, you can shoot in RAW or JPEG format. (See the later section "Creating RAW files" for detailed instructions.) Shooting jpegs increases storage space and can limit the quality of an image. the time to convert RAW files. As the most expensive image-editing program, Photoshop offers many features and tools that a photographer could use to enhance his or her images. It's used by most professional, amateur, and essential tools that every serious photographer should know. Knowing your tools When it comes to image editing software, Photoshop is king. However, I must emphasize that many of Photoshop's tools, although very helpful, a advanced features can become overwhelming, so it's a good idea to master the basics first, and then experiment with more advanced tools once you understand the basic concepts. So, although it's definitely a great image-edi users can still become overwhelmed with it. Like any powerful and sophisticated tool, however, you can create beautiful and professional-looking images with Photoshop if you know the proper controls and limitations. Think use to create a pretty picture, and you also have a few more advanced brushes you can use to refine your paintbrush strokes. The following sections explain a few of the more essential tools that a photographer can use to a process (refer to Figure 2-1) is a very powerful feature that gives you the ability to view, process, and enhance your RAW files

# **Photoshop CC 2019 Version 20 Crack+ With Product Key (April-2022)**

The features include: Retouching tools and effects with over 200 different filters Cropping, image resizing, straightening, adding visual effects like smoothing, enhancing, and shading Fluid canvas (Photoshop) Image adjust drawing tools Advanced shapes Quick fix tool Coloring and shading Content-aware fill The Adobe Photoshop Elements 2018 tutorial will teach you about all the features of Photoshop Elements that you need to know. This Adobe is between Photoshop Elements and Photoshop What Photoshop Elements is and how to use it. What the difference between Photoshop Elements and Photoshop CC is. What the difference between Photoshop Elements and Photoshop Ele Photoshop CC look like and the pros and cons of each. How to import and export photos from your computer to Photoshop Elements. How to open, edit, save, and share a photo from your computer. How to edit your images and mak editing. How to make your photos take on a new life. How to perform advanced retouching and photo editing. Steps to follow while editing an image in Photoshop Elements: Import your image into Photoshop Elements. Open the i with the different tools. This Photoshop Elements tutorial will teach you everything you need to know to use this great photo editing app. This Adobe Photoshop Elements 2018 tutorial includes: In this tutorial you will lea between Photoshop Elements and Photoshop CC is. What the difference is between Photoshop Elements and Photoshop CC for mobile devices is. What Photoshop Elements and Photoshop CC look like and the pros and cons of each. Ho Photoshop Elements. How to open, edit, save, and share a photo from your computer. How to edit your images and make them look beautiful. How to perform basic retouching and photo editing. How to make your photos take on a

### **Photoshop CC 2019 Version 20 Crack Registration Code For Windows**

Q: Accordion w/ foreach I am using the jQuery Accordion and I have a list of countries and a list of people living in that country. The idea is that on a click of a button, it would toggle it's visibility. I have looked ar then get each item's information, and put it into each list item in the accordion. I'd be happy to provide the code but I'm just too new to it and don't know how to go about it yet. Example code: var eachCountry = function \$('.#country').append(''); \$('.#country').append('Country Name'); \$('#myAccordion').accordion({ collapsible: true }); \$('.sortable li').click(function(){ if (\$(this).children('.accordionTitle').toggleClass('open')) { \$(thi \$(this).children('.accordionTitle').html('Close'); } else { \$(this).children('.accordionTitle').removeClass('open'); \$(this).children('.accordionTitle').html('Open'); } A: Try something like this, it seems to be what you a \$('.#country').html(''); \$('.#country').append(''); \$('.#country').append(''); var countryName = 'Country Name'; for (countryIndex in intCountryCode) { \$('#myAccordion').accordion({

## **What's New in the Photoshop CC 2019 Version 20?**

Dehydration inhibition by sucrose and ascorbic acid on chemical induced metabolic acidosis. Rats were used to study the effect of dehydrating medium, sucrose and ascorbic acidosis induced by loading with NH4Cl. The loading characterized by a rise in the serum HCO3-/blood pH value and a reduction in the plasma HCO3-/blood pH. The addition of sucrose (0.2 M) and ascorbic acid (0.2 M) to the dehydrating medium prevented the fall of the plasma H was also prevented. Sucrose and ascorbic acid might prevent the metabolic acidosis by the increase in the HCO3-/blood pH value or by the inhibition of the dissociation of H+ ions from the HCO3- when blood pH fell. When you are some that can make a website be very attractive, like videos and the blog. There are some that make the look of the website simple and fast, like linking images, fonts, and other websites. There are some that make the paid money to host. This is where a hosting provider comes in, this is the aspect of the website that they deal with, when your web hosting is done correctly, you are going to have a beautiful website, that looks great and host your website for you, you are going to want a hosting provider that can offer these three things to you: Flexibility Flexibility is the first reason why people choose to have a hosting provider host their websites. Th hosting provider should be able to give you the ability to control who you give the access to your website, the type of access, and the level of access. If you get a hosting provider that cannot offer you these three thing control access to the server that will host your website, this is one of the greatest reasons why you will want a good web hosting provider. Cost Your

#### **System Requirements For Photoshop CC 2019 Version 20:**

Quake 3 is PC compatible and can run on a variety of computers. Quake 3 has been optimized for resolution and color depth settings between 640x480 and 1680x1050. Quake 3 will run with the included Mac OS X version of the g later Windows 98 or later Windows NT 4.0 or later Windows 2000 or later Windows XP or later Windows Vista or later

#### Related links:

<https://vipfitnessproducts.com/adobe-photoshop-2021-version-22-4-2-keygen-activation-code-with-keygen-download-2022/> <https://wakelet.com/wake/nkOEqiviuykbgrNc5cnz8> <https://buycoffeemugs.com/adobe-photoshop-2021-version-22-0-1-keygen-x64/> <http://suimeper.yolasite.com/resources/Photoshop-CC-2019-Version-20-Crack--Activation-Code---MacWin-2022.pdf> [https://topnotchjobboard.com/system/files/webform/resume/adobe-photoshop-2022-version-232\\_0.pdf](https://topnotchjobboard.com/system/files/webform/resume/adobe-photoshop-2022-version-232_0.pdf) <https://fairosport.com/adobe-photoshop-cs3-serial-number-and-product-key-crack-keygen-full-version-latest-2022/> <https://captainseduction.fr/adobe-photoshop-express-patch-with-serial-key-3264bit-2022/> [https://civilsun.com/wp-content/uploads/2022/07/Photoshop\\_2020\\_3264bit.pdf](https://civilsun.com/wp-content/uploads/2022/07/Photoshop_2020_3264bit.pdf) <https://www.cakeresume.com/portfolios/photoshop-2021-version-22-1-1-activation-downl> <https://evergreenpearl.com/adobe-photoshop-cs4-hack-patch-for-pc-2022/> [https://www.mil-spec-industries.com/system/files/webform/Photoshop-2022-Version-232\\_9.pdf](https://www.mil-spec-industries.com/system/files/webform/Photoshop-2022-Version-232_9.pdf) <https://midpointtechnologygroup.com/sites/default/files/webform/Photoshop-2021-Version-2241.pdf> <https://www.akademicloud.com/blog/index.php?entryid=4018> <https://mandarinrecruitment.com/system/files/webform/photoshop-2021-version-2210.pdf> <https://academie-coachsdesante.com/blog/index.php?entryid=3023> <http://uggla.academy/elearn/blog/index.php?entryid=3660> <http://uggla.academy/elearn/blog/index.php?entryid=3659> <https://www.academiama.cl/aulavirtual/blog/index.php?entryid=3713> <http://teegroup.net/?p=12795> <https://p2p-tv.com/photoshop-cc-2015-version-16-hacked-free-mac-win-latest/> <http://www.sweethomeslondon.com/?p=26954> <https://www.akademicloud.com/blog/index.php?entryid=4017> [https://www.luckyanimals.it/wp-content/uploads/2022/07/Adobe\\_Photoshop\\_2022\\_version\\_23-1.pdf](https://www.luckyanimals.it/wp-content/uploads/2022/07/Adobe_Photoshop_2022_version_23-1.pdf) <https://iranskillhouse.com/blog/index.php?entryid=4313> <http://3.234.42.222/blog/index.php?entryid=4014> <https://dorisclothing.com/adobe-photoshop-2021-version-22-4-2-hacked-april-2022/> <https://coopdespensasolidaria.com/adobe-photoshop-2022-version-23-1-1-hack-patch-with-product-key-download-mac-win/> [https://daniellechildrensfund.org.ec/red\\_convivencia\\_ec/blog/index.php?entryid=3271](https://daniellechildrensfund.org.ec/red_convivencia_ec/blog/index.php?entryid=3271) [https://kazacozum.com/wp-content/uploads/2022/07/Photoshop\\_CS5.pdf](https://kazacozum.com/wp-content/uploads/2022/07/Photoshop_CS5.pdf) <https://earofmenvecaldust.wixsite.com/sawebneja/post/adobe-photoshop-cc-2018-crack-full-version-with-product-key-latest>